## GENEL LINUX KOMUTLARI VE KULLANIMLARI

Bazı temel komutlar hakkında detaylı bilgi ve Linux komutlarının nasıl çalıştığı hakkında detaylı anlatım için [https://gonullu.pardus.org.](https://gonullu.pardus.org.tr/linux-komutlari-giris/) [tr/linux-komutlari-giris/](https://gonullu.pardus.org.tr/linux-komutlari-giris/) ve <https://gonullu.pardus.org.tr/linux-komutlari-ile-kung-fu/>yazılarından faydalanılabilir.

## Sık kullanılan Linux konsol komutları ve açıklamaları

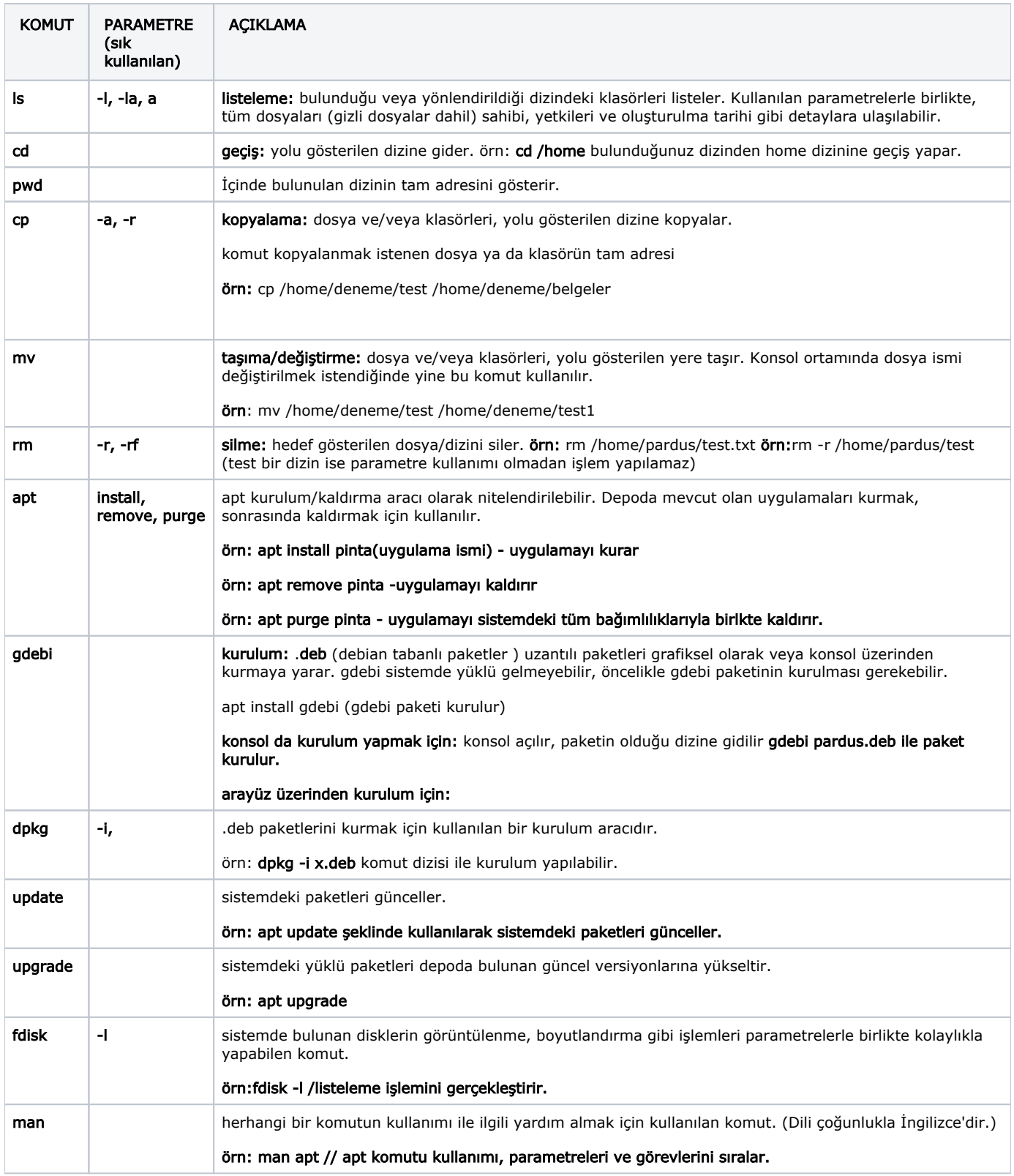

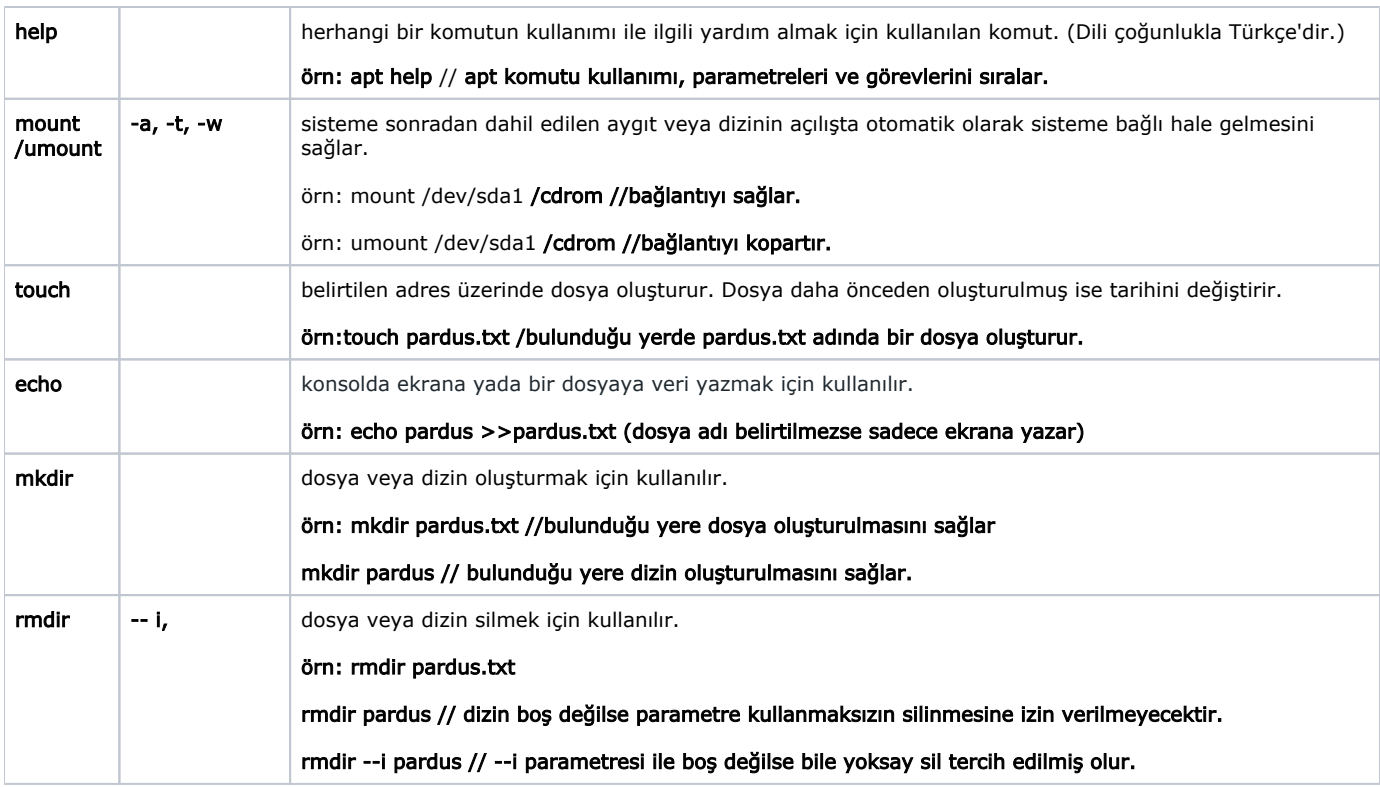

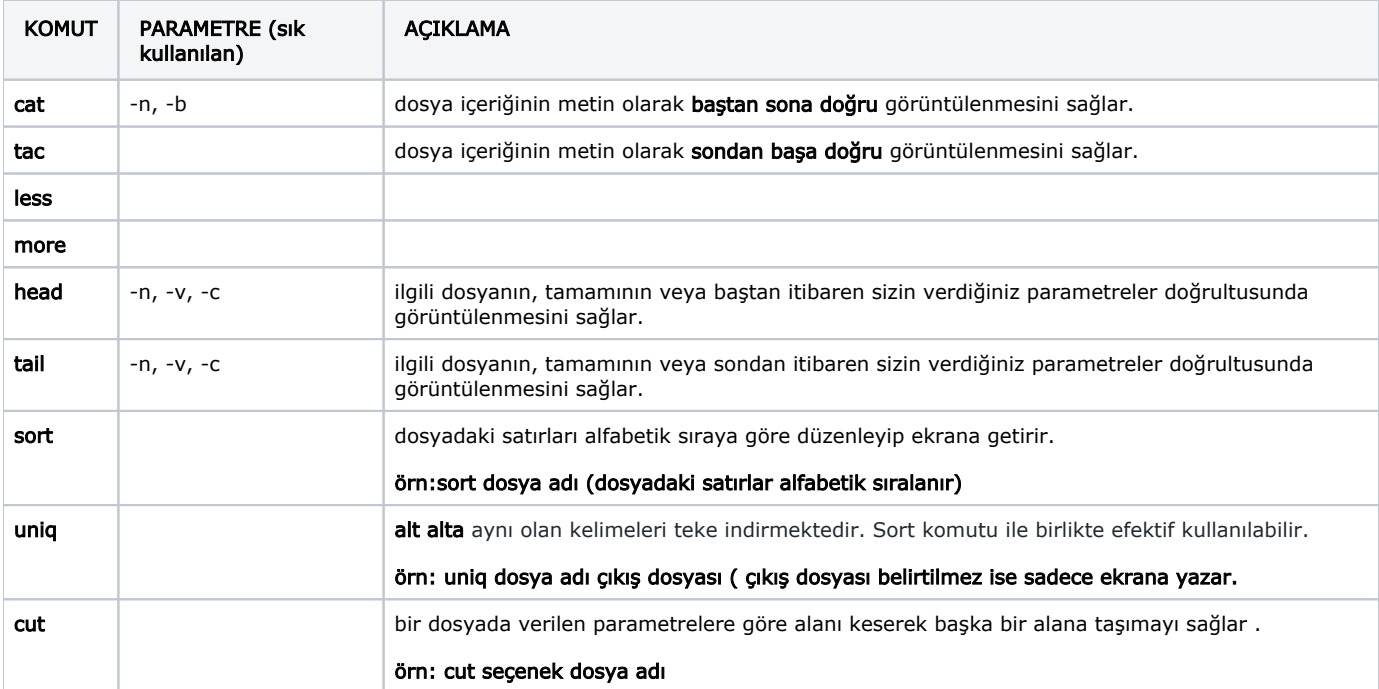

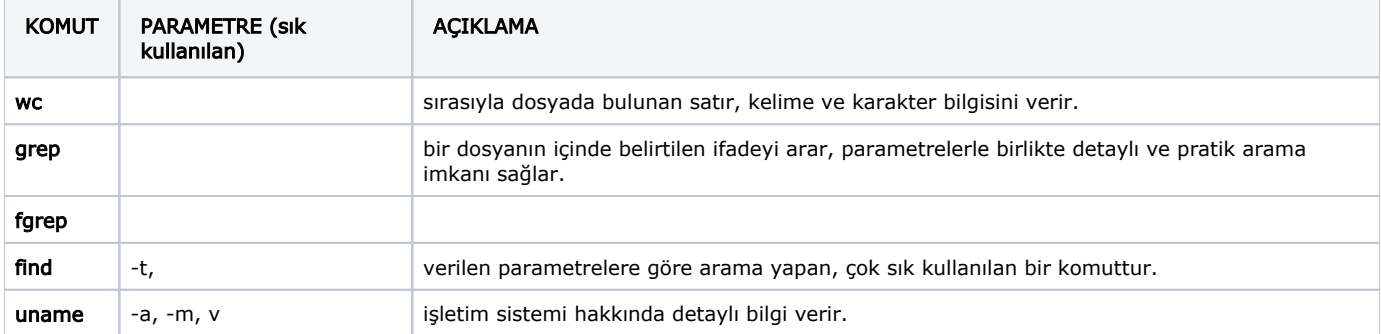

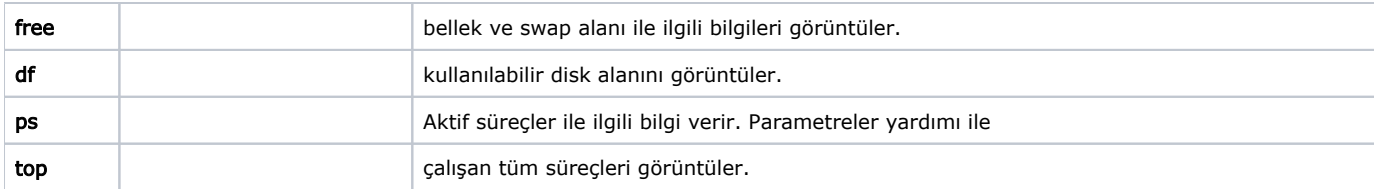

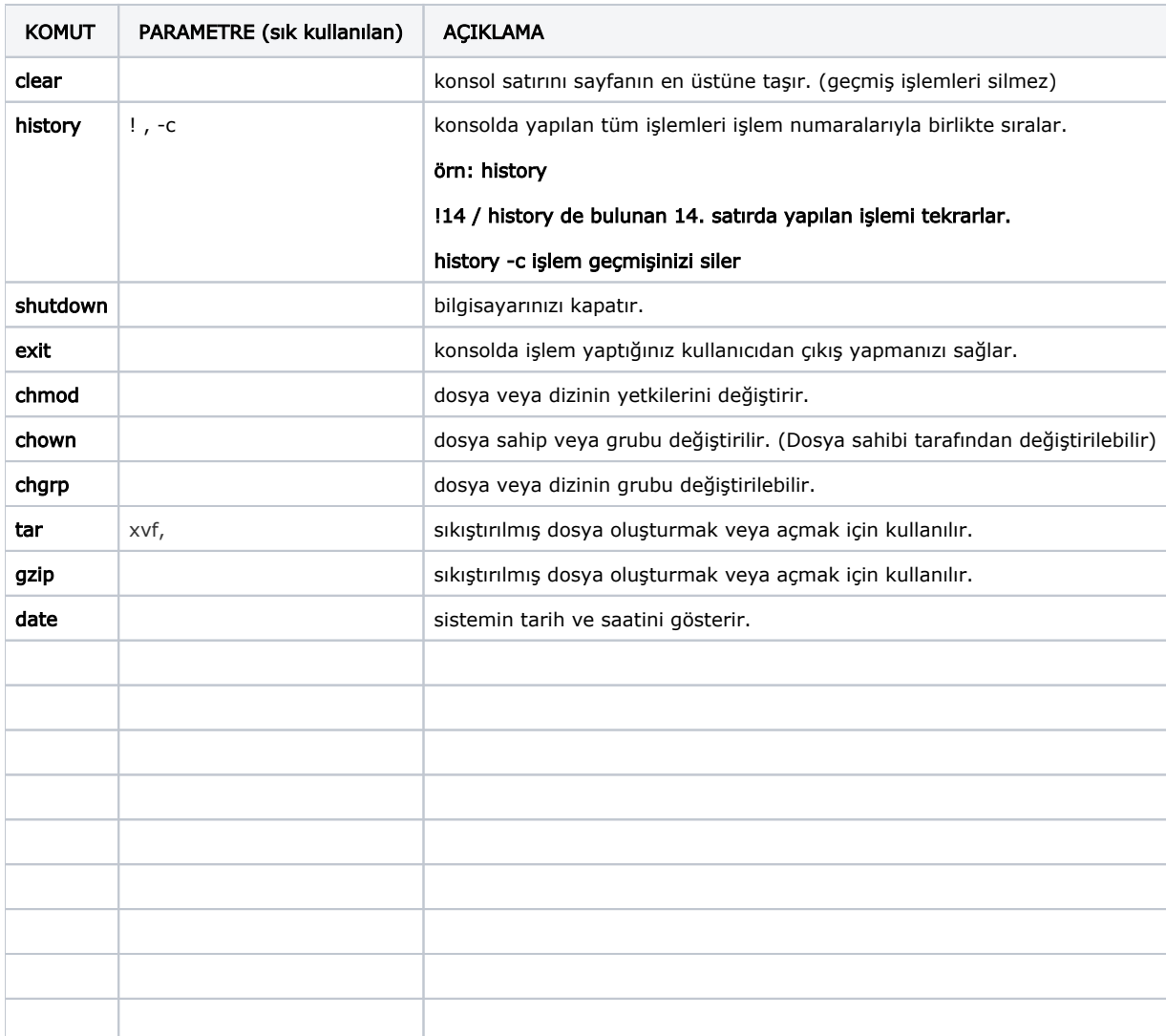